# Protocoale de nivel aplicaţie:

SSH, SFTP

### SSH

- Protocol de acces securizat între 2 maşini despărţite de o reţea necunoscută.
- Înlocuieşte telnet, rsh, rlogin; poate înlocui ftp.
- Foloseşte criptare.
- SSH nu este un shell precum sh, bash (Unix Bourne shell), csh (C shell)

## Proprietăţi

- Transmisia e sigură.
- Transmisia poate fi comprimată.
- Parola de login nu e strict necesară
- remote login = remote command shell de aici numele

### Probleme Telnet

- Autentificarea şi datele sînt transmise în clar.
- Orice host de pe traseu poate intercepta comunicaţia.

## Istoria SSH

- Creat de Tatu Ylönen în iulie 1995, student la Helsinki University of Technology (HUT)
- SSH1 complet free
- Fondează SSH Communications Security, Ltd
- unele restricţii
- versiunea SSH 2 corectează probleme de securitate
- Open SSH pentru a elimina restricţiile; bazat iniţial pe SSH 1 apoi pe SSH 2

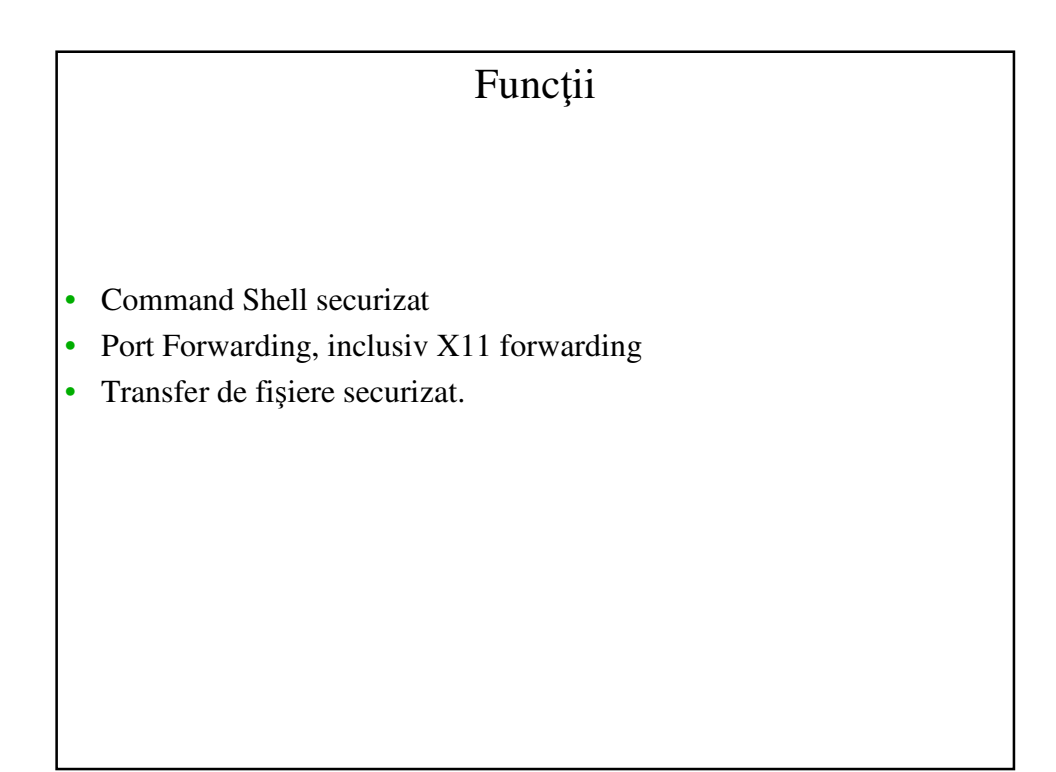

### Command Shell securizat

- Acces la un terminal la distanță.
- Orice se poate face într-un terminal local se poate face prin ssh.

## Port Forwarding

- Foarte puternic şi versatil.
- poate securiza aplicaţii TCP/IP diverse cum ar fi e-mail, contactarea unor baze de date la distanţă, etc.
- poate securiza transferul de date pentru aplicaţii TCP/IP oarecare
- ssh –L localport:tohost:toport remotehost
- Exemplu: ascultăm portul 5110 local; pachetele ajunse aici sînt trimise către mailserver, port 110:

```
ssh -L 5110:mailserver:110 mailserver
```
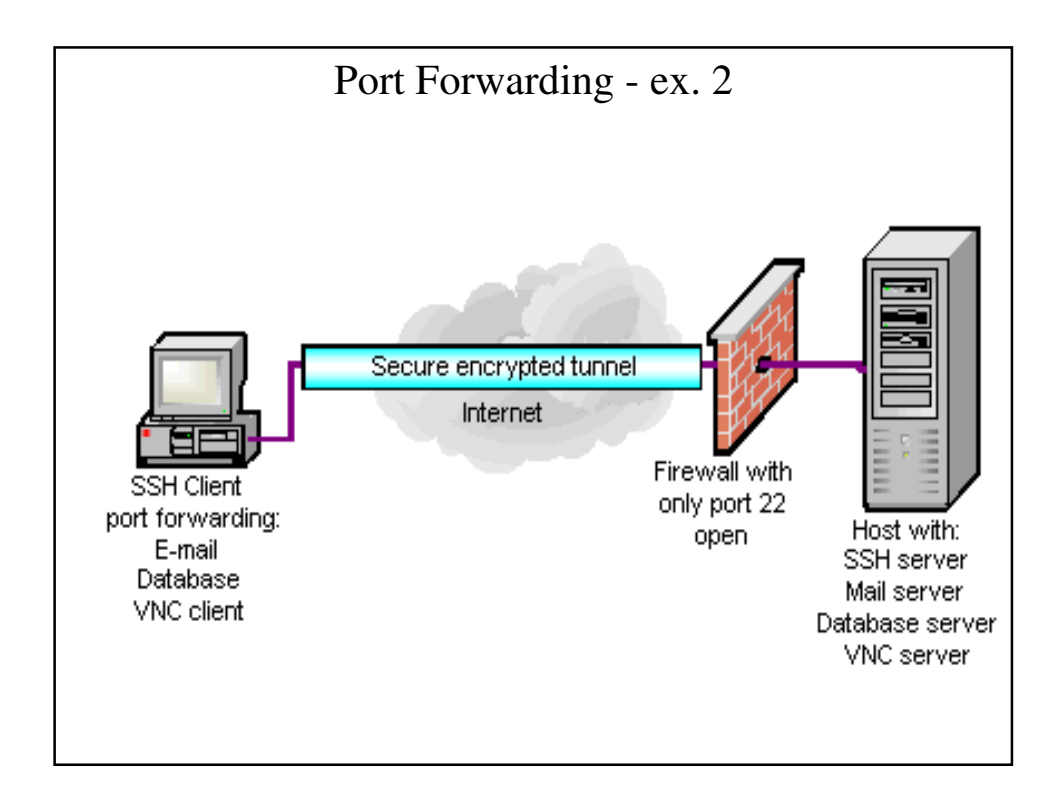

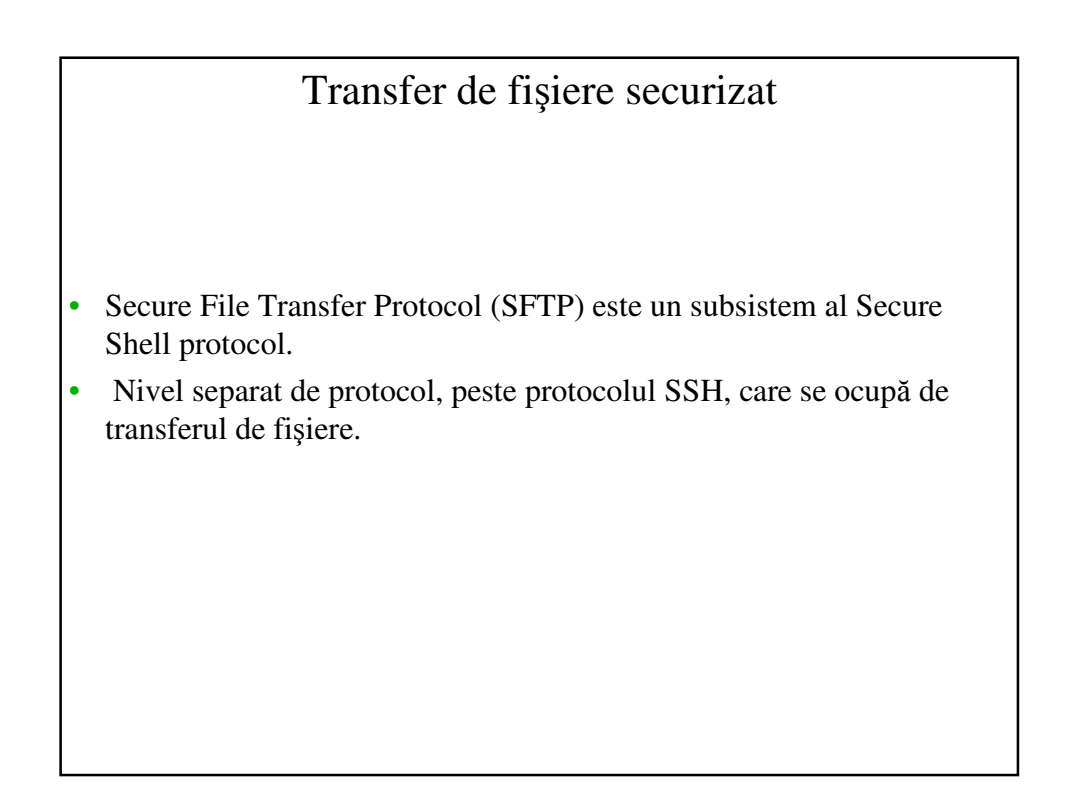

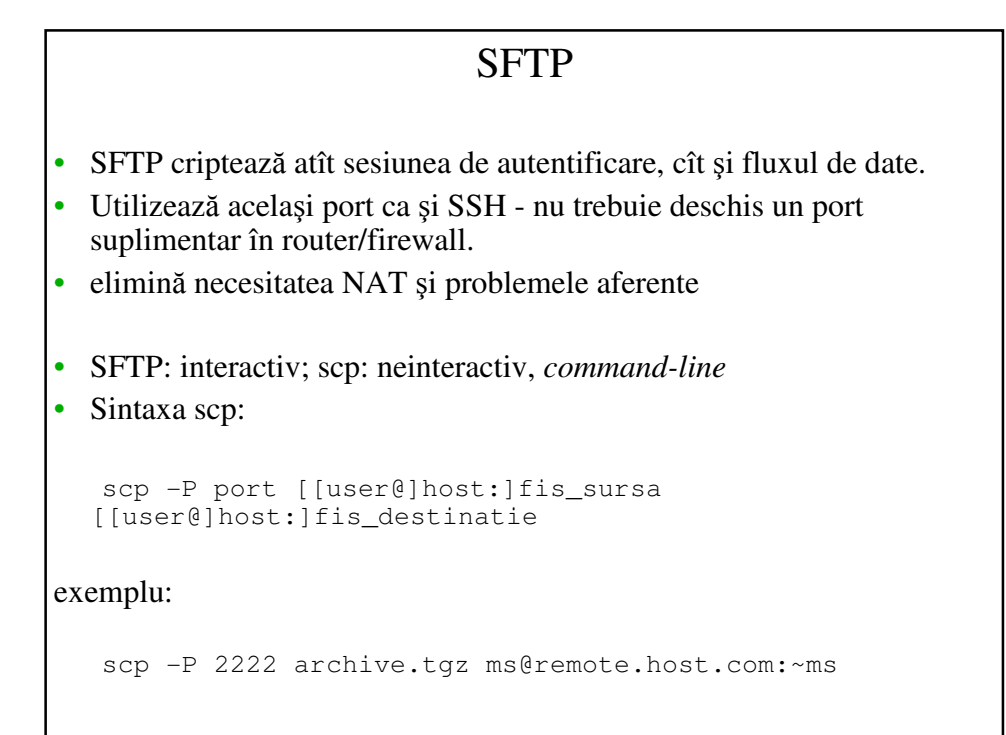

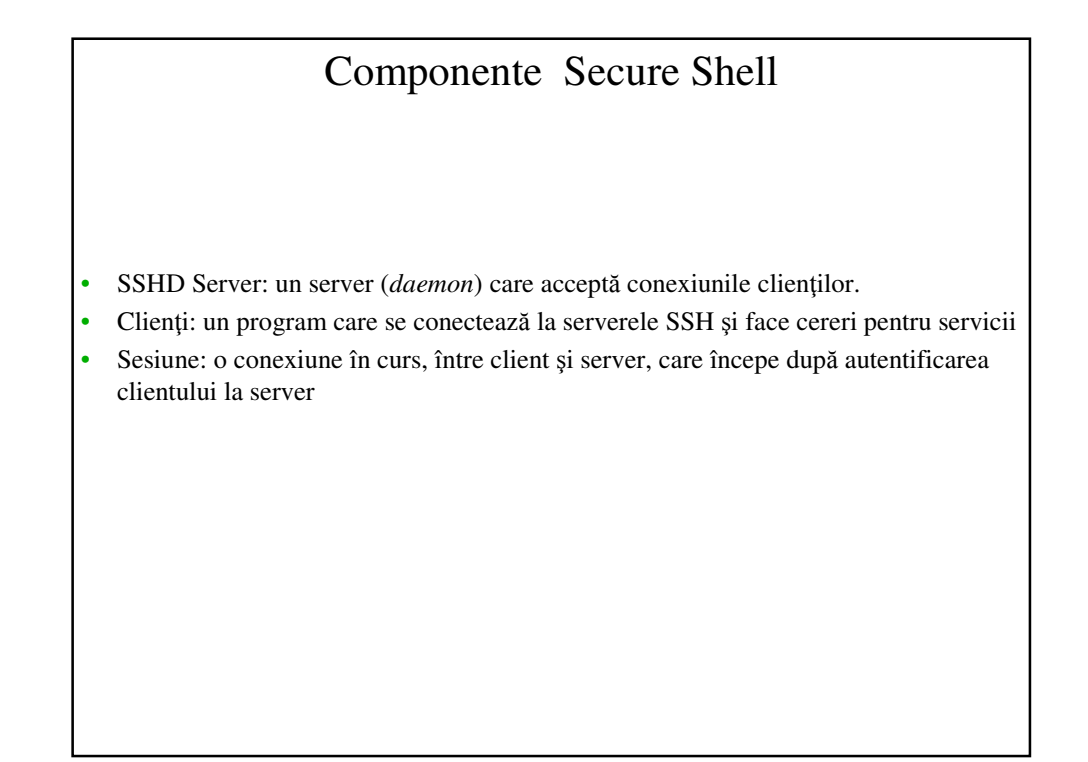

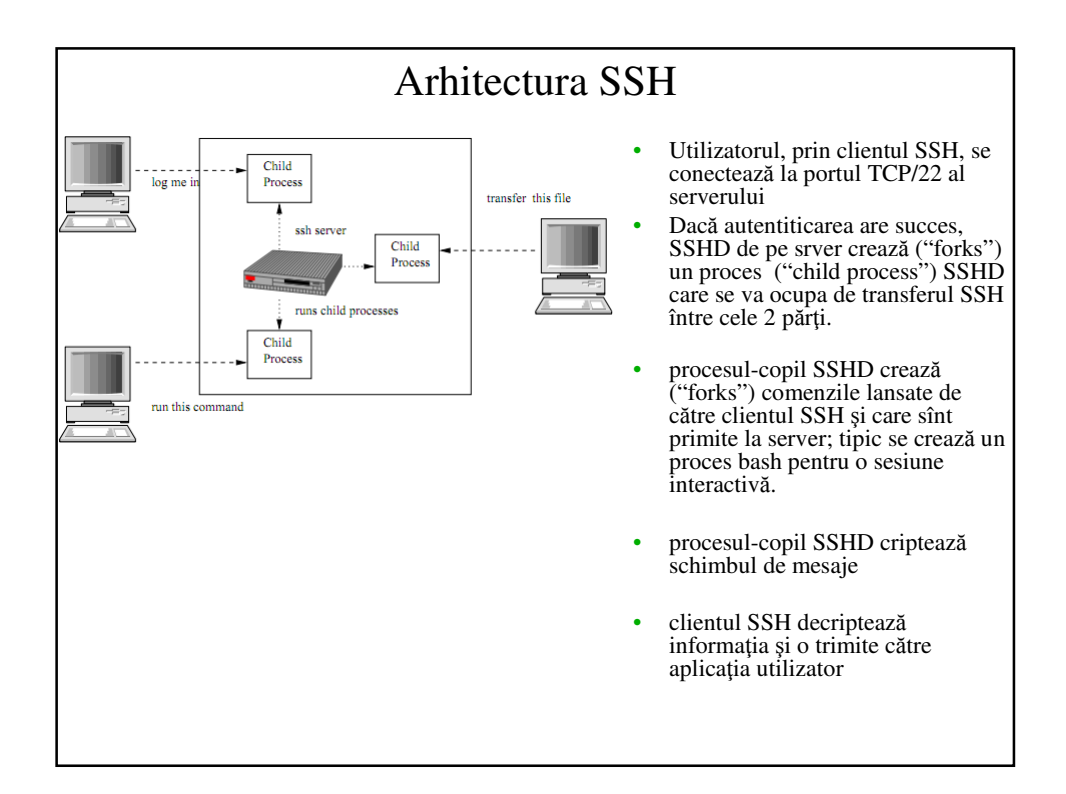

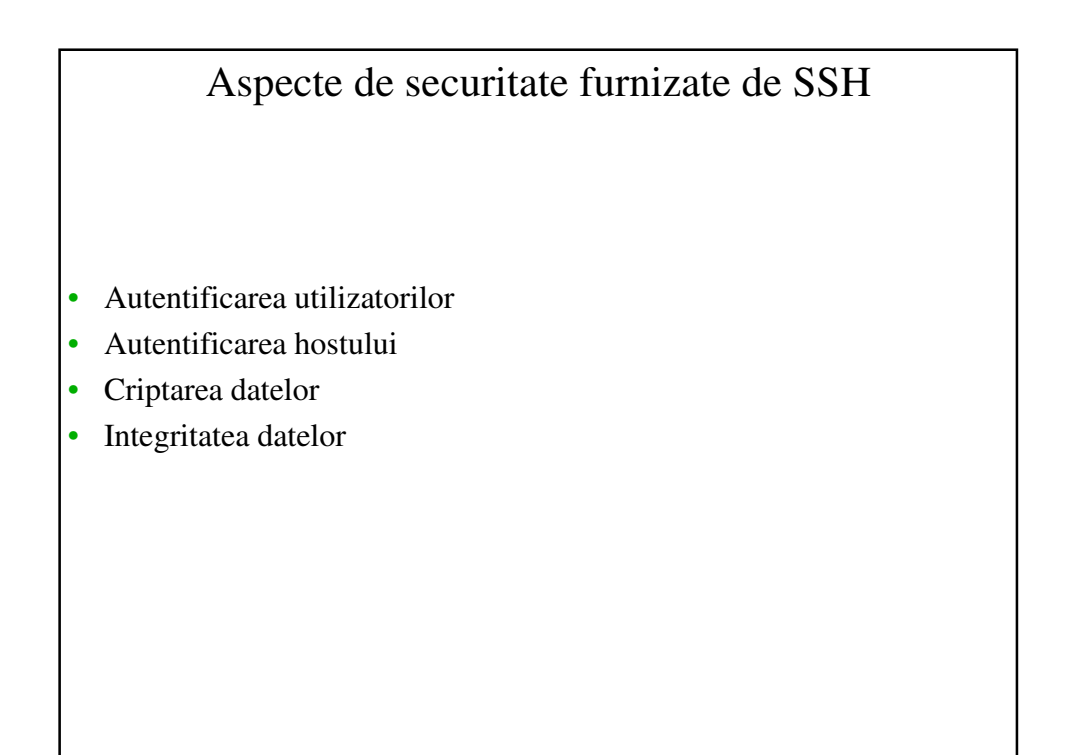

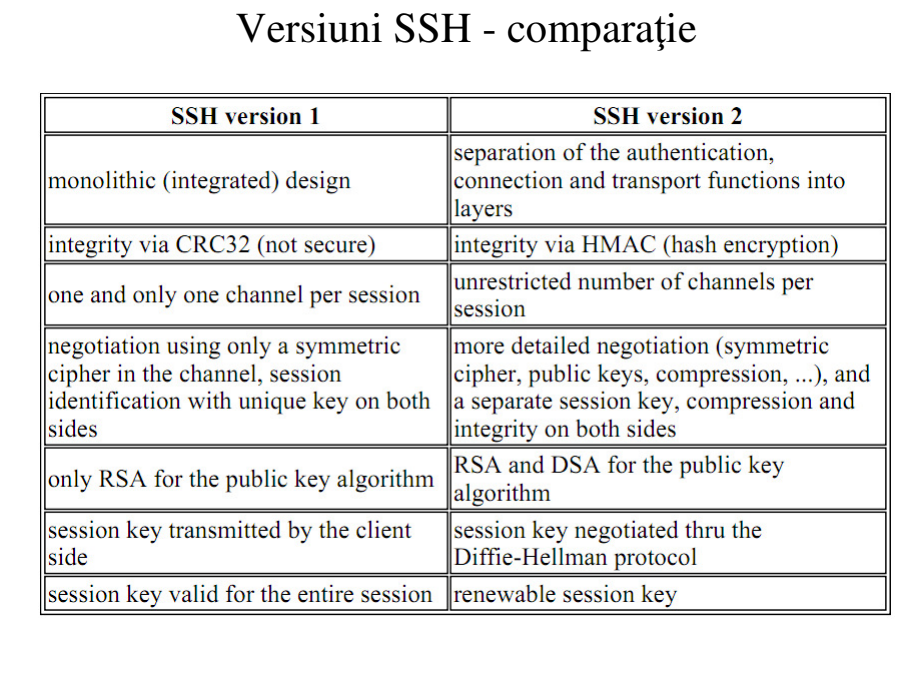

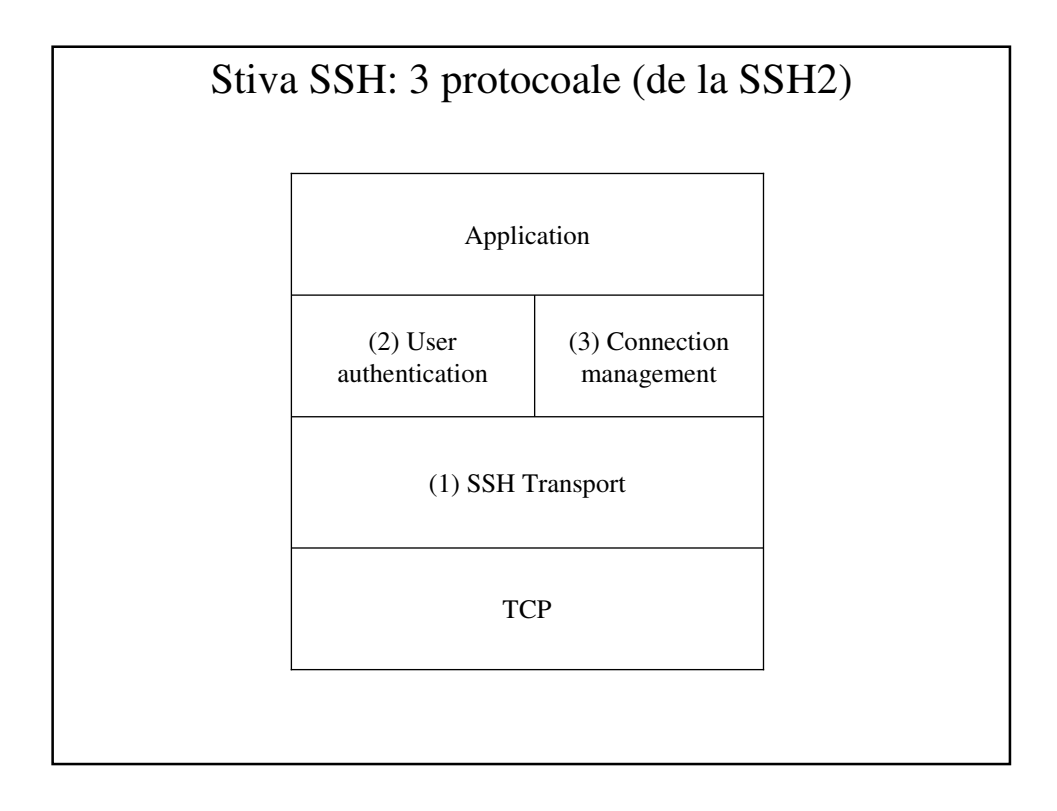

### (1) Protocolul de transport

#### Sursa: rfc4253

#### Asigură:

- Criptarea conexiunii
- Autentificarea la nivel de host (nu de user)
- Integritatea datelor

Se negociază între client şi server:

- Metoda schimbului de chei
- Algoritmul de chei publice
- Algoritmul de criptare simetrică
- Algoritmul MAC
- Algoritmul de hash

### Autentificarea hostului

- Un server foloseşte un "host key" generat la prima conexiune cu clientul
- cheile sînt persistente (nu se schimbă des) şi sînt asimetrice
- foloseşte un sistem similar cu chei publice cheia publică a clientului este trimisă pe server la prima conexiune
- serviciu suplimentare faţă de telnet, ftp etc
- schimbarea cheii este imediat detectată
- previne atacurile de tip *man-in-the-middle*

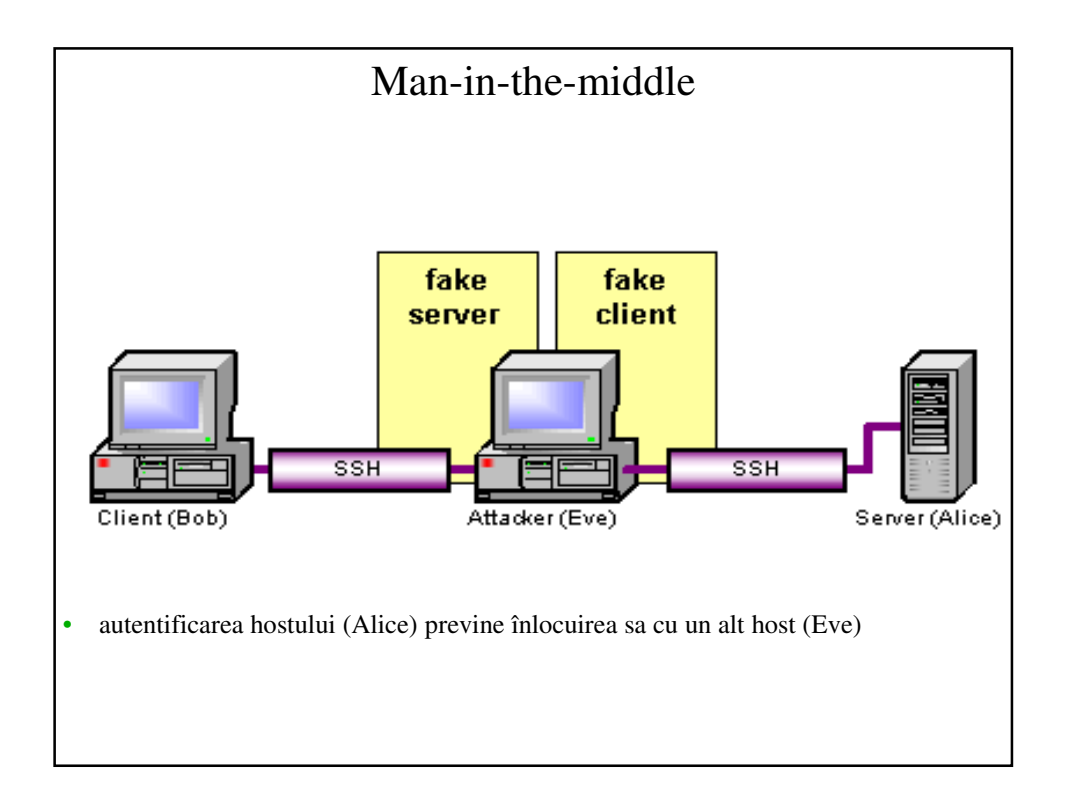

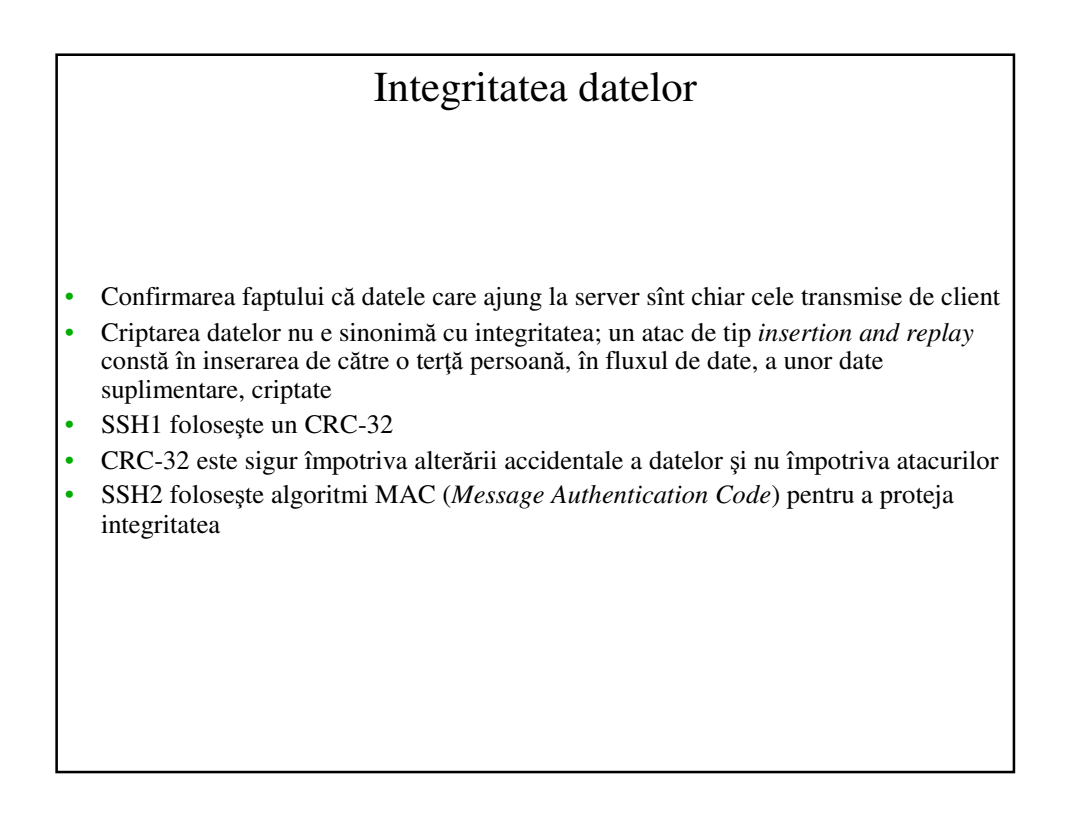

# Criptarea datelor

- protejează la atacurile de tip "sniffing" sau "*eavesdropping*"
- funcție: privacy
- SSH2 permite negocierea tipului de cifrare care va fi utilizat:
	- la conectare, serverul trimite clientului o listă cu tipurile de cifru suportate
	- clientul alege primul tip de pe lista serverului pe care îl suportă

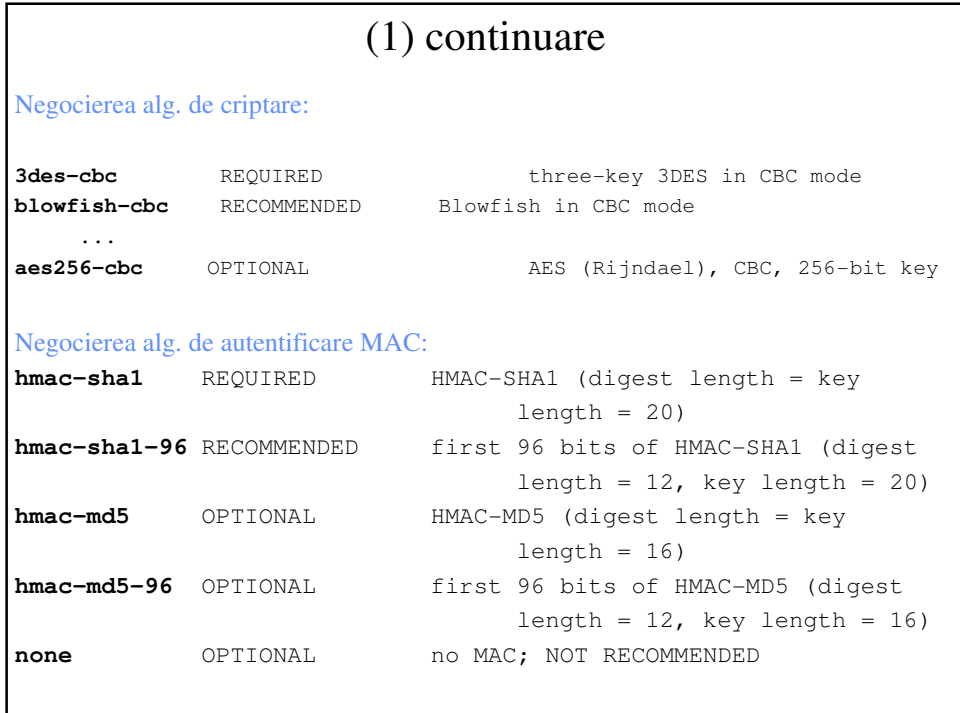

## (2) Autentificarea userului

- rhosts (doar ssh v 1, obsolete)
	- Bazat pe fişiere .rhosts din /home/user
- Parole
	- Protocolul trimite username/password
	- parola **nu** se transmite în clar
	- dezavantaj: utilizatorul trebuie să introducă parola de fiecare dată, potenţial pentru interceptarea ei prin alte mijloace
- Chei publice
	- Vezi demo
	- Metoda cea mai sigură nu se cere parola
	- Se foloseşte o pereche de chei, generate automat de către program, fiecare între 1024 şi 2048 biţi lungime
	- după generare, doar cheia publică a userului se trimite pe serverul pe care se doreşte conectarea prin ssh
- **Kerberos**
- Host keys for server authentication

### (3) Managementul conexiunii

Administrează un set de fluxuri TCP

- Fiecare are:
	- Local and remote ID
	- Window size
	- Max packet size (bulk vs interactive)
- Se ocupă de:
	- Pseudo-terminals
	- Remote commands
	- X11
	- Flow control

### Demo - ssh fără parolă

client\$ **mkdir ~/.ssh** client\$ **chmod 700 ~/.ssh** client\$ **ssh-keygen -q -f ~/.ssh/id\_rsa -t rsa** Enter passphrase (empty for no passphrase): … Enter same passphrase again: …

OBS: s-au generat cele 2 chei (publică/privată)

client\$ **scp** ~/.ssh/id\_rsa.**pub** server.example.org:

OBS: cheia publică (id\_rsa.**pub**) se copiază pe server, cheia privată (id\_rsa) rămîne pe client !

server\$ mkdir ~/.ssh server\$ chmod 700 ~/.ssh server\$ cat ~/id\_rsa.pub >> ~/.ssh/authorized\_keys server\$ chmod 600 ~/.ssh/authorized\_keys